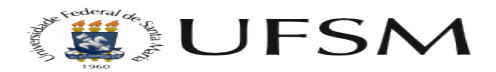

## Como utilizo os Drives Compartilhados ?

14/05/2024 03:50:00

## **Imprimir artigo da FAQ**

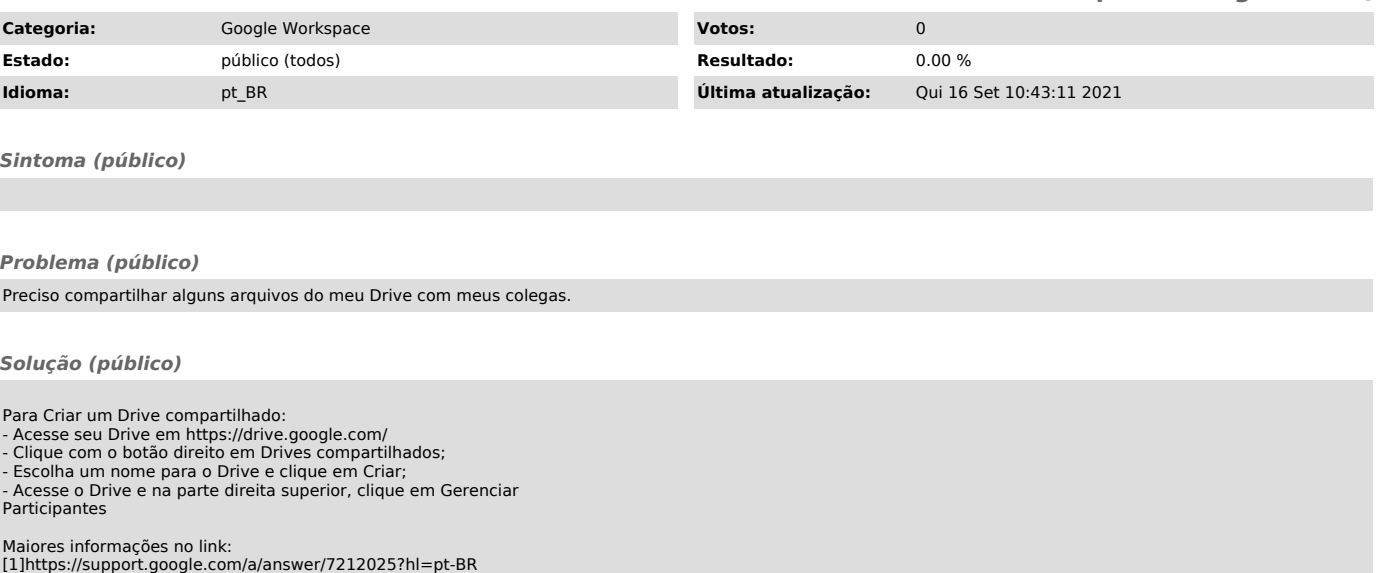

OBS: Esta FAQ é válida para a data de sua publicação. Caso algum link ou recurso não funcione, favor comunicar ao Suporte para a devida atualização do artigo.

[1] https://support.google.com/a/answer/7212025?hl=pt-BR